# Package 'signifinder'

April 11, 2023

<span id="page-0-0"></span>Type Package

Title Implementations of transcriptional cancer signatures

Version 1.0.0

Description signifinder is an R package for computing and exploring a compendium of tumor signatures. It allows computing signatures scores providing the only gene expression values and returns a single-sample score. Currently, signifinder contains 46 distinct signatures collected from the literature.

#### License AGPL-3

biocViews GeneExpression, GeneTarget, ImmunoOncology, BiomedicalInformatics, RNASeq, Microarray, ReportWriting, Visualization

Imports ggplot2, org.Hs.eg.db, patchwork, AnnotationDbi, BiocGenerics, ComplexHeatmap, DGEobj.utils, GSVA, IRanges, SummarizedExperiment, consensusOV, dplyr, ensembldb, ggridges, grid, magrittr, matrixStats, maxstat, methods, openair, RColorBrewer, TxDb.Hsapiens.UCSC.hg19.knownGene, TxDb.Hsapiens.UCSC.hg38.knownGene, stats, survival, survminer, viridis

Encoding UTF-8

RoxygenNote 7.2.1

**Depends** R  $(>= 4.2.0)$ 

LazyData false

Suggests BiocStyle, knitr, kableExtra, testthat (>= 3.0.0), edgeR, limma

Config/testthat/edition 3

VignetteBuilder knitr

BugReports <https://github.com/CaluraLab/signifinder/issues>

# URL <https://github.com/CaluraLab/signifinder>

git\_url https://git.bioconductor.org/packages/signifinder

git\_branch RELEASE\_3\_16 git\_last\_commit 082a2c4 git\_last\_commit\_date 2022-11-01 Date/Publication 2023-04-10

Author Stefania Pirrotta [cre, aut], Enrica Calura [aut]

Maintainer Stefania Pirrotta <stefania.pirrotta@phd.unipd.it>

# R topics documented:

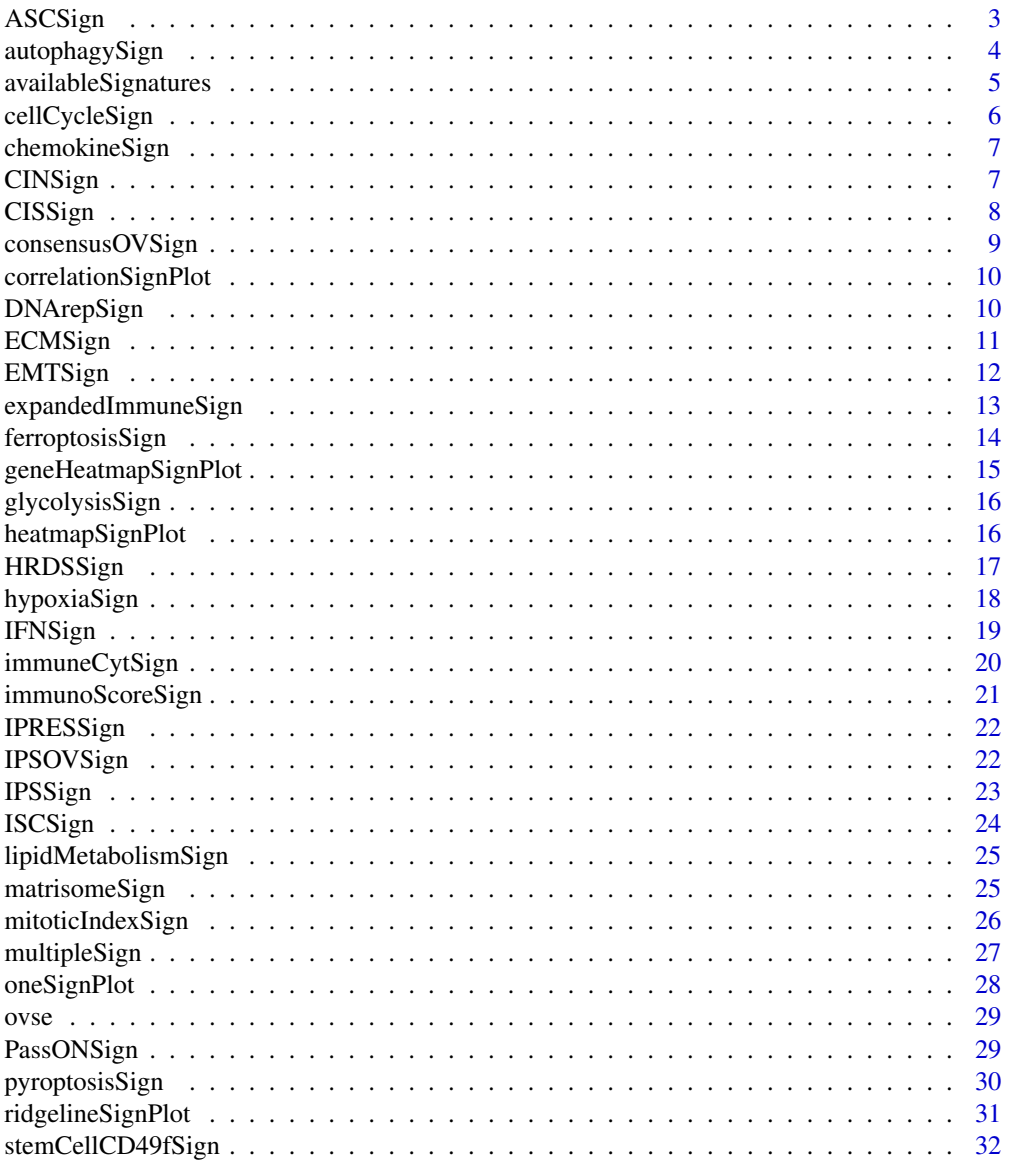

#### <span id="page-2-0"></span>ASCSign 3

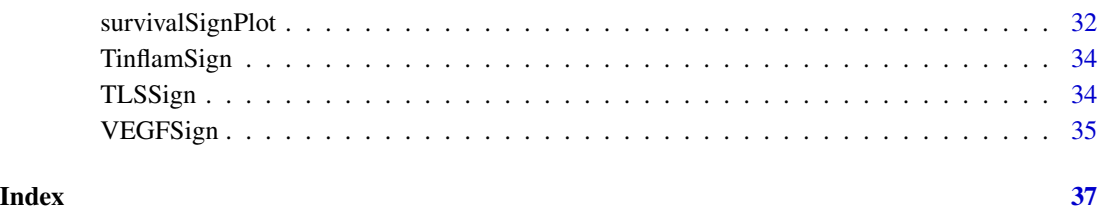

ASCSign *Adult Stem Cell Signature*

# Description

This signature is computed accordingly to the reference paper, to have more details explore the function [availableSignatures](#page-4-1).

# Usage

ASCSign(dataset, nametype = "SYMBOL")

# Arguments

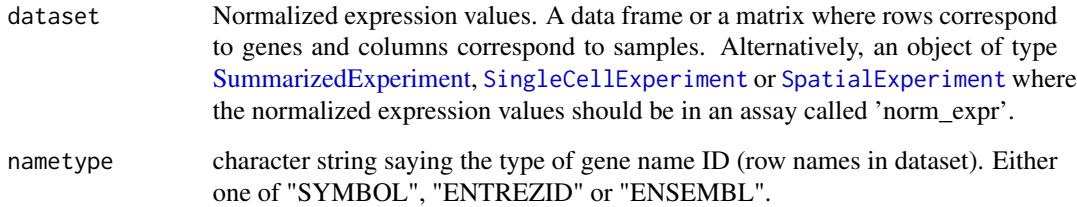

# Value

If dataset is a [SummarizedExperiment](#page-0-0) object, then scores are added in the [colData](#page-0-0) section. If dataset is a data frame or a matrix, then a [SummarizedExperiment](#page-0-0) object is created in which scores are added in the [colData](#page-0-0) section.

```
data(ovse)
ASCSign(dataset = ovse)
```
<span id="page-3-0"></span>

This signature is computed accordingly to the reference paper, to have more details explore the function [availableSignatures](#page-4-1).

#### Usage

```
autophagySign(
  dataset,
  nametype = "SYMBOL",
  author = "Xu",hgReference = "hg38"
)
```
# Arguments

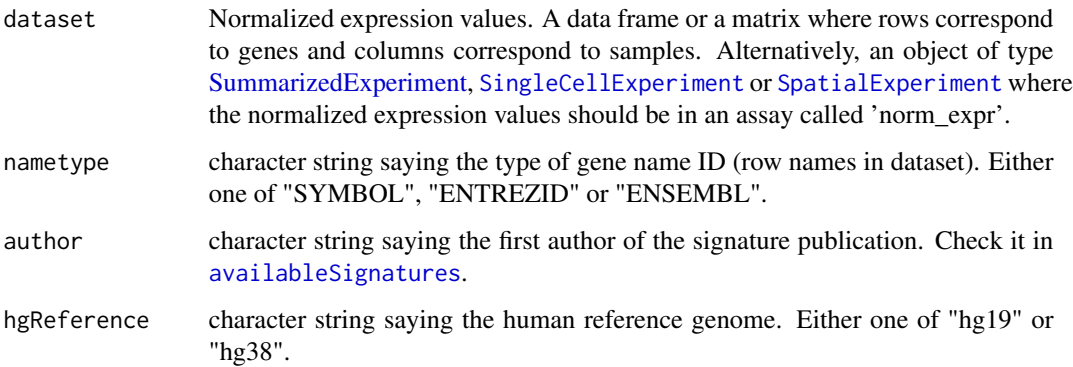

# Value

If dataset is a [SummarizedExperiment](#page-0-0) object, then scores are added in the [colData](#page-0-0) section. If dataset is a data frame or a matrix, then a [SummarizedExperiment](#page-0-0) object is created in which scores are added in the [colData](#page-0-0) section.

```
data(ovse)
autophagySign(dataset = ovse)
```
<span id="page-4-1"></span><span id="page-4-0"></span>availableSignatures *Show Available Signatures*

#### Description

It shows a table containing all the information of the signatures collected in the package.

#### Usage

```
availableSignatures(
  tumor = NULL,
  tissue = NULL,
  topic = NULL,requiredInput = NULL,
  description = TRUE
)
```
#### Arguments

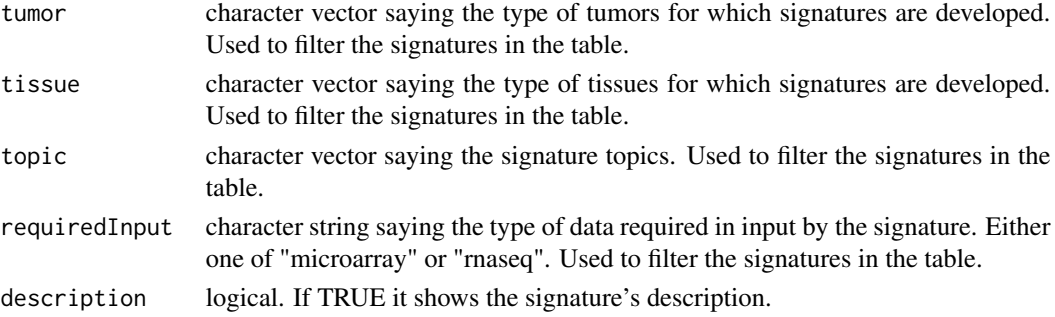

#### Value

A data frame with 46 rows and 11 variables:

signature name of the signature scoreLabel label of the signature when added inside colData section functionName name of the function to use to compute the signature topic main cancer topic of the signature tumor tumor type for which the signature was developed tissue tumor tissue for which the signature was developed requiredInput type of data with which the signature was developed transformationStep data transformation step performed inside the function starting from the user's 'normArray' or 'normCounts' data author first author of the work in which the signature is described reference reference of the work description signature description and how to evaluate its score ...

# Examples

```
availableSignatures()
```
cellCycleSign *Cell-cycle Signature classifier*

#### Description

This signature is computed accordingly to the reference paper, to have more details explore the function [availableSignatures](#page-4-1).

#### Usage

```
cellCycleSign(
  dataset,
  nametype = "SYMBOL",
  author = "Lundberg",
  inputType = "microarray"
)
```
# Arguments

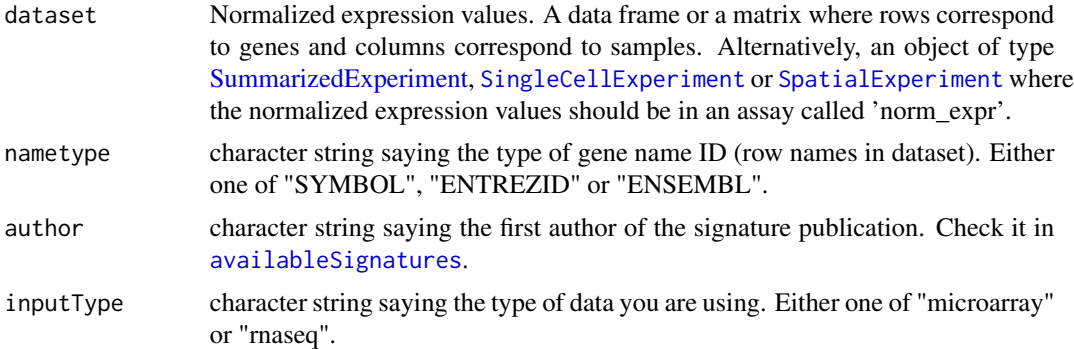

# Value

If dataset is a [SummarizedExperiment](#page-0-0) object, then scores are added in the [colData](#page-0-0) section. If dataset is a data frame or a matrix, then a [SummarizedExperiment](#page-0-0) object is created in which scores are added in the [colData](#page-0-0) section.

```
data(ovse)
cellCycleSign(dataset = ovse, inputType = "rnaseq")
```
<span id="page-5-0"></span>

<span id="page-6-0"></span>chemokineSign *Chemokine Signature*

# Description

This signature is computed accordingly to the reference paper, to have more details explore the function [availableSignatures](#page-4-1).

#### Usage

```
chemokineSign(dataset, nametype = "SYMBOL", inputType = "microarray")
```
#### Arguments

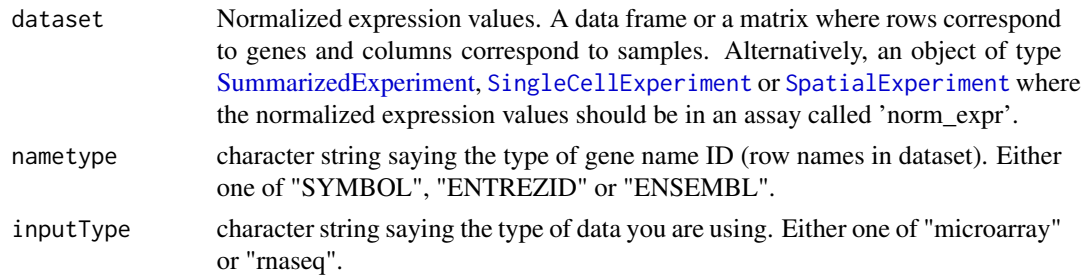

# Value

If dataset is a [SummarizedExperiment](#page-0-0) object, then scores are added in the [colData](#page-0-0) section. If dataset is a data frame or a matrix, then a [SummarizedExperiment](#page-0-0) object is created in which scores are added in the [colData](#page-0-0) section.

#### Examples

```
data(ovse)
chemokineSign(dataset = ovse, inputType = "rnaseq")
```
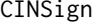

 $Chromosomal$  *instability Signature* 

#### Description

This signature is computed accordingly to the reference paper, to have more details explore the function [availableSignatures](#page-4-1).

#### Usage

```
CINSign(dataset, nametype = "SYMBOL", inputType = "microarray")
```
# <span id="page-7-0"></span>Arguments

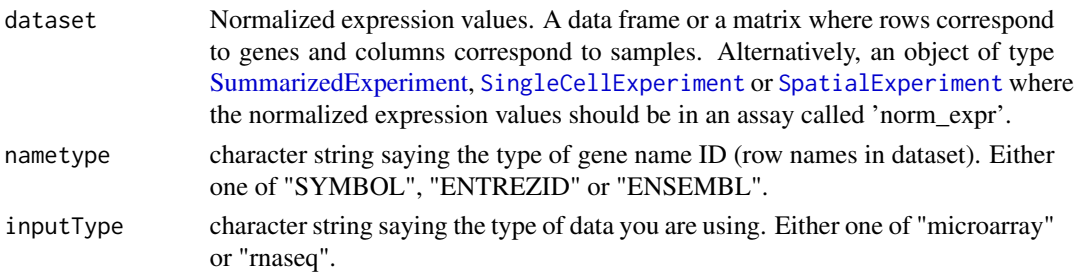

# Value

If dataset is a [SummarizedExperiment](#page-0-0) object, then scores are added in the [colData](#page-0-0) section. If dataset is a data frame or a matrix, then a [SummarizedExperiment](#page-0-0) object is created in which scores are added in the [colData](#page-0-0) section.

# Examples

data(ovse) CINSign(dataset = ovse, inputType = "rnaseq")

CISSign *CIS (carcinoma-in situ) Signature*

#### Description

This signature is computed accordingly to the reference paper, to have more details explore the function [availableSignatures](#page-4-1).

# Usage

```
CISSign(dataset, nametype = "SYMBOL")
```
#### Arguments

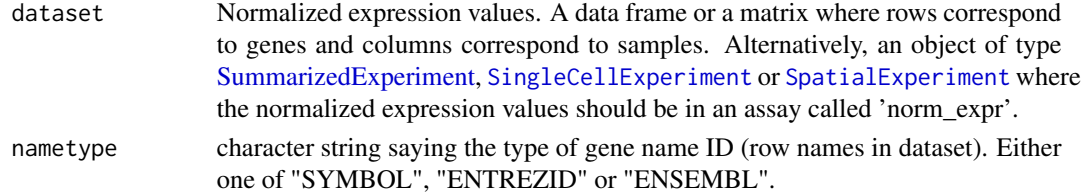

# Value

If dataset is a [SummarizedExperiment](#page-0-0) object, then scores are added in the [colData](#page-0-0) section. If dataset is a data frame or a matrix, then a [SummarizedExperiment](#page-0-0) object is created in which scores are added in the [colData](#page-0-0) section.

# <span id="page-8-0"></span>consensusOVSign 9

#### Examples

```
data(ovse)
CISSign(dataset = ovse)
```
<span id="page-8-1"></span>consensusOVSign *ConsensusOV Signature*

# Description

This signature is computed accordingly to the reference paper, to have more details explore the function [availableSignatures](#page-4-1).

#### Usage

```
consensusOVSign(dataset, nametype = "SYMBOL", ...)
```
#### Arguments

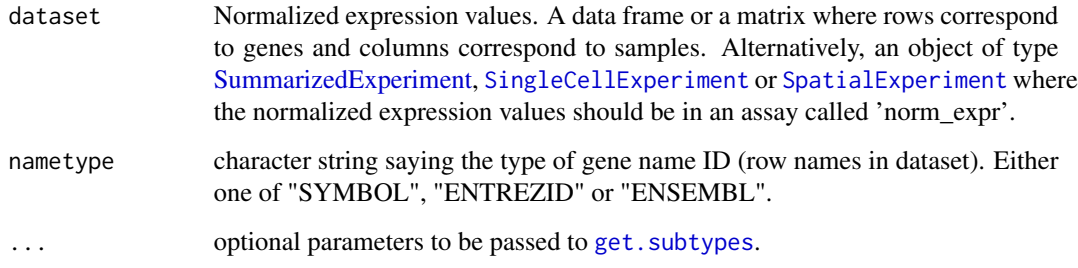

# Value

If dataset is a [SummarizedExperiment](#page-0-0) object, then scores are added in the [colData](#page-0-0) section. If dataset is a data frame or a matrix, then a [SummarizedExperiment](#page-0-0) object is created in which scores are added in the [colData](#page-0-0) section.

```
data(ovse)
consensusOVSign(dataset = ovse)
```
<span id="page-9-0"></span>correlationSignPlot *Correlation Plot*

#### Description

Given multiple signatures, the function plots signatures correlations.

# Usage

```
correlationSignPlot(
  data,
  whichSign = NULL,
  sampleAnnot = NULL,
  selectByAnnot = NULL
)
```
# Arguments

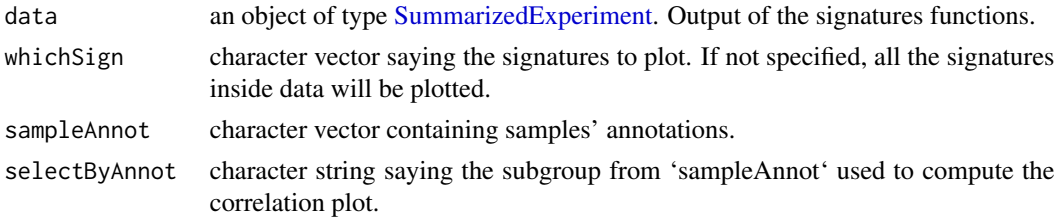

#### Value

An object of class "openair".

# Examples

```
data(ovse)
correlationSignPlot(data = ovse)
```
DNArepSign *DNA Repair Signature*

#### Description

This signature is computed accordingly to the reference paper, to have more details explore the function [availableSignatures](#page-4-1).

# Usage

```
DNArepSign(dataset, nametype = "SYMBOL", inputType = "microarray")
```
#### <span id="page-10-0"></span> $ECMSign$  11

#### Arguments

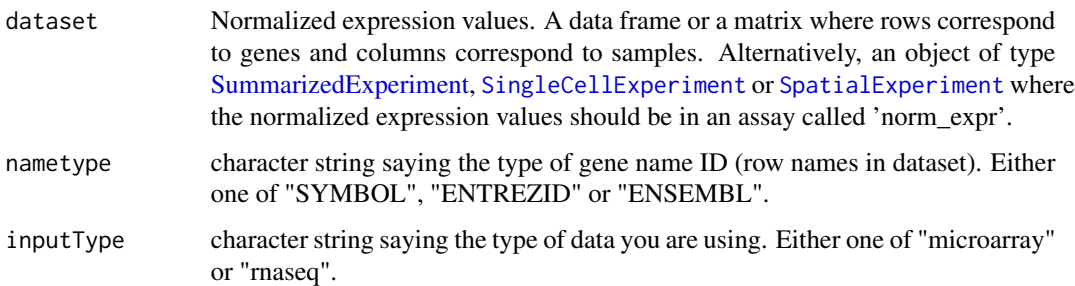

# Value

If dataset is a [SummarizedExperiment](#page-0-0) object, then scores are added in the [colData](#page-0-0) section. If dataset is a data frame or a matrix, then a [SummarizedExperiment](#page-0-0) object is created in which scores are added in the [colData](#page-0-0) section.

# Examples

```
data(ovse)
DNArepSign(dataset = ovse, inputType = "rnaseq")
```
ECMSign *Extracellular Matrix Signature*

# Description

This signature is computed accordingly to the reference paper, to have more details explore the function [availableSignatures](#page-4-1).

# Usage

```
ECMSign(dataset, nametype = "SYMBOL", ...)
```
# Arguments

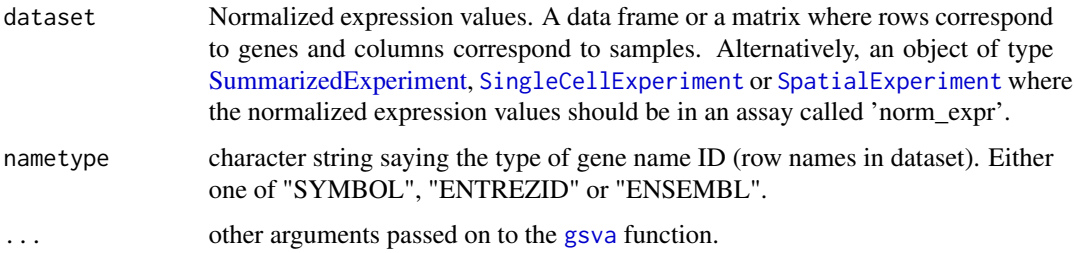

#### <span id="page-11-0"></span>Value

If dataset is a [SummarizedExperiment](#page-0-0) object, then scores are added in the [colData](#page-0-0) section. If dataset is a data frame or a matrix, then a [SummarizedExperiment](#page-0-0) object is created in which scores are added in the [colData](#page-0-0) section.

#### Examples

data(ovse) ECMSign(dataset = ovse)

EMTSign *Epithelial-Mesenchymal Transition Signature*

#### Description

This signature is computed accordingly to the reference paper, to have more details explore the function [availableSignatures](#page-4-1).

#### Usage

```
EMTSign(
  dataset,
  nametype = "SYMBOL",
  inputType = "microarray",
  author = "Miow",
  ...
)
```
#### Arguments

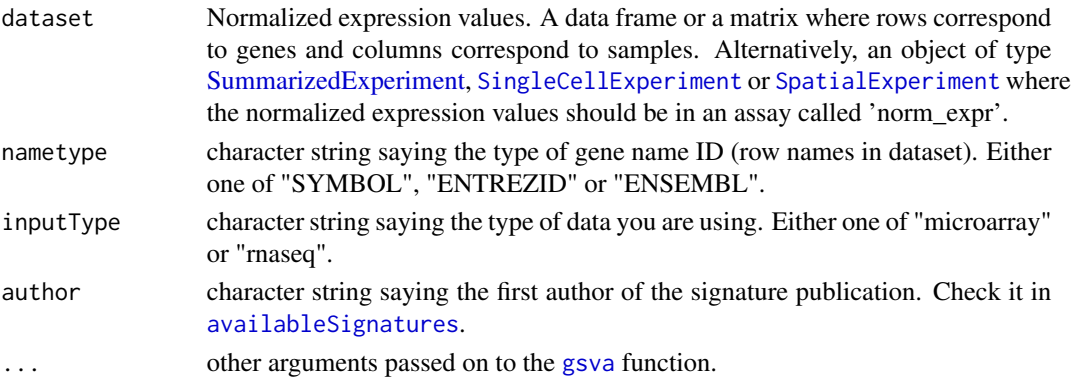

# Value

If dataset is a [SummarizedExperiment](#page-0-0) object, then scores are added in the [colData](#page-0-0) section. If dataset is a data frame or a matrix, then a [SummarizedExperiment](#page-0-0) object is created in which scores are added in the [colData](#page-0-0) section.

# <span id="page-12-0"></span>expandedImmuneSign 13

# Examples

```
data(ovse)
EMTSign(dataset = ovse, inputType = "rnaseq")
```
expandedImmuneSign *ExpandedImmune Signature*

# Description

This signature is computed accordingly to the reference paper, to have more details explore the function [availableSignatures](#page-4-1).

# Usage

expandedImmuneSign(dataset, nametype = "SYMBOL")

#### Arguments

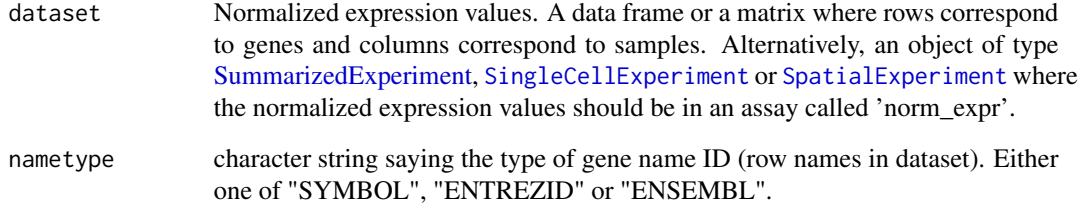

#### Value

If dataset is a [SummarizedExperiment](#page-0-0) object, then scores are added in the [colData](#page-0-0) section. If dataset is a data frame or a matrix, then a [SummarizedExperiment](#page-0-0) object is created in which scores are added in the [colData](#page-0-0) section.

```
data(ovse)
expandedImmuneSign(dataset = ovse)
```
<span id="page-13-0"></span>This signature is computed accordingly to the reference paper, to have more details explore the function [availableSignatures](#page-4-1).

#### Usage

```
ferroptosisSign(
  dataset,
  nametype = "SYMBOL",
  inputType = "rnaseq",
  author = "Ye",hgReference = "hg38"
)
```
# Arguments

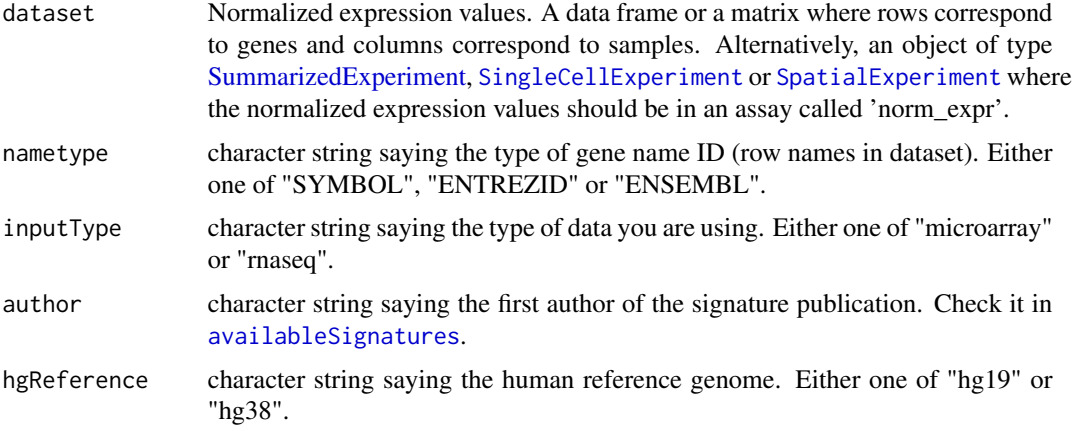

#### Value

If dataset is a [SummarizedExperiment](#page-0-0) object, then scores are added in the [colData](#page-0-0) section. If dataset is a data frame or a matrix, then a [SummarizedExperiment](#page-0-0) object is created in which scores are added in the [colData](#page-0-0) section.

```
data(ovse)
ferroptosisSign(dataset = ovse)
```
<span id="page-14-0"></span>Given one or multiple signatures, the function returns a heatmap of the expression values of the genes included in each of them.

# Usage

```
geneHeatmapSignPlot(
  data,
 whichSign,
  logCount = FALSE,
  splitBySign = FALSE,
  sampleAnnot = NULL,
  splitBySampleAnnot = FALSE,
  ...
)
```
#### Arguments

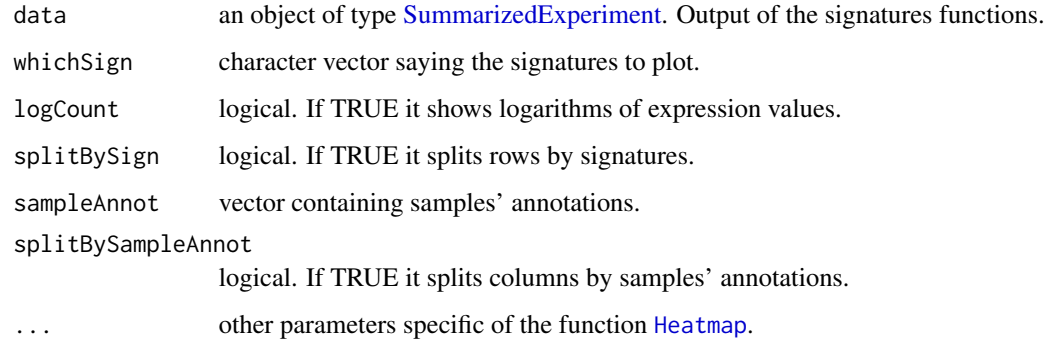

# Value

A [Heatmap-class](#page-0-0) object.

```
data(ovse)
geneHeatmapSignPlot(data = ovse, whichSign = "Ferroptosis_Ye")
```
<span id="page-15-0"></span>glycolysisSign *Glycolysis Signature*

# Description

This signature is computed accordingly to the reference paper, to have more details explore the function [availableSignatures](#page-4-1).

#### Usage

```
glycolysisSign(dataset, nametype = "SYMBOL", author = "Zhang")
```
# Arguments

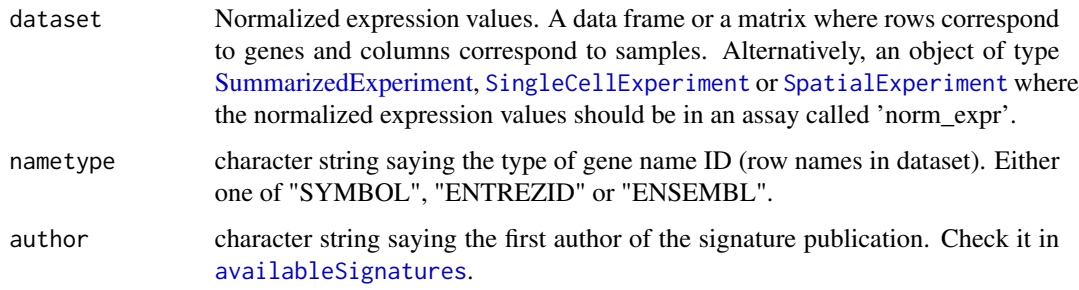

#### Value

If dataset is a [SummarizedExperiment](#page-0-0) object, then scores are added in the [colData](#page-0-0) section. If dataset is a data frame or a matrix, then a [SummarizedExperiment](#page-0-0) object is created in which scores are added in the [colData](#page-0-0) section.

# Examples

```
data(ovse)
glycolysisSign(dataset = ovse)
```
heatmapSignPlot *Global Heatmap of Signatures' scores.*

#### Description

Given one or multiple signatures, the function returns a heatmap of scores.

# <span id="page-16-0"></span>HRDSSign 17

# Usage

```
heatmapSignPlot(
  data,
 whichSign = NULL,
 clusterBySign = NULL,
  sampleAnnot = NULL,
  signAnnot = NULL,
  splitBySampleAnnot = FALSE,
  ...
)
```
# Arguments

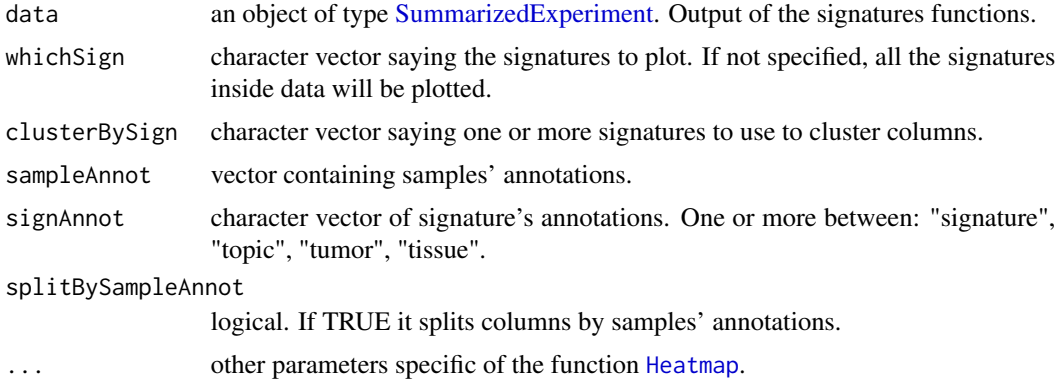

# Value

A [Heatmap-class](#page-0-0) object.

### Examples

```
data(ovse)
heatmapSignPlot(data = ovse)
```
HRDSSign *Homologous Recombination Deficiency Signature*

# Description

This signature is computed accordingly to the reference paper, to have more details explore the function [availableSignatures](#page-4-1).

# Usage

```
HRDSSign(dataset, nametype = "SYMBOL")
```
#### <span id="page-17-0"></span>Arguments

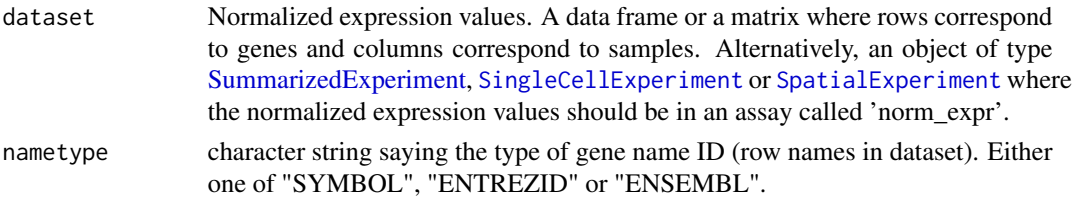

#### Value

If dataset is a [SummarizedExperiment](#page-0-0) object, then scores are added in the [colData](#page-0-0) section. If dataset is a data frame or a matrix, then a [SummarizedExperiment](#page-0-0) object is created in which scores are added in the [colData](#page-0-0) section.

#### Examples

```
data(ovse)
HRDSSign(dataset = ovse)
```
hypoxiaSign *Hypoxia Signature*

#### Description

This signature is computed accordingly to the reference paper, to have more details explore the function [availableSignatures](#page-4-1).

#### Usage

```
hypoxiaSign(dataset, nametype = "SYMBOL", inputType = "microarray")
```
# Arguments

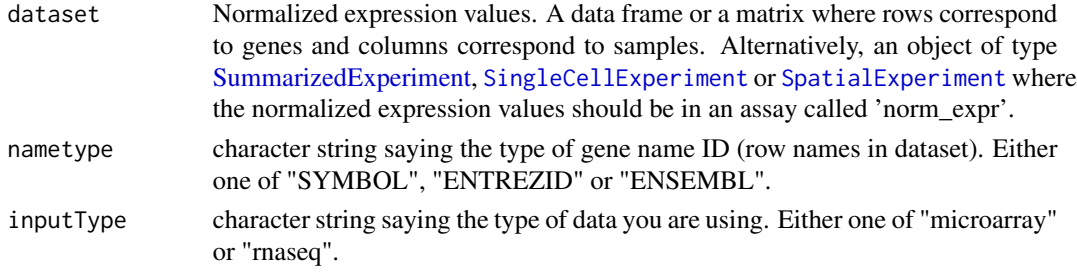

# Value

If dataset is a [SummarizedExperiment](#page-0-0) object, then scores are added in the [colData](#page-0-0) section. If dataset is a data frame or a matrix, then a [SummarizedExperiment](#page-0-0) object is created in which scores are added in the [colData](#page-0-0) section.

#### <span id="page-18-0"></span>**IFNSign** 19

# Examples

```
data(ovse)
hypoxiaSign(dataset = ovse, inputType = "rnaseq")
```
IFNSign *IFN-gamma Signature*

# Description

This signature is computed accordingly to the reference paper, to have more details explore the function [availableSignatures](#page-4-1).

# Usage

IFNSign(dataset, nametype = "SYMBOL")

#### Arguments

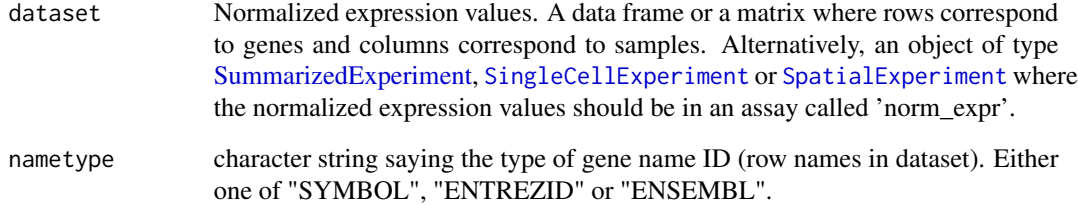

#### Value

If dataset is a [SummarizedExperiment](#page-0-0) object, then scores are added in the [colData](#page-0-0) section. If dataset is a data frame or a matrix, then a [SummarizedExperiment](#page-0-0) object is created in which scores are added in the [colData](#page-0-0) section.

```
data(ovse)
IFNSign(dataset = ovse)
```
<span id="page-19-0"></span>

This signature is computed accordingly to the reference paper, to have more details explore the function [availableSignatures](#page-4-1).

### Usage

```
immuneCytSign(
 dataset,
 nametype = "SYMBOL",
  inputType = "microarray",
  author = "Rooney",
 hgReference = "hg38"
)
```
# Arguments

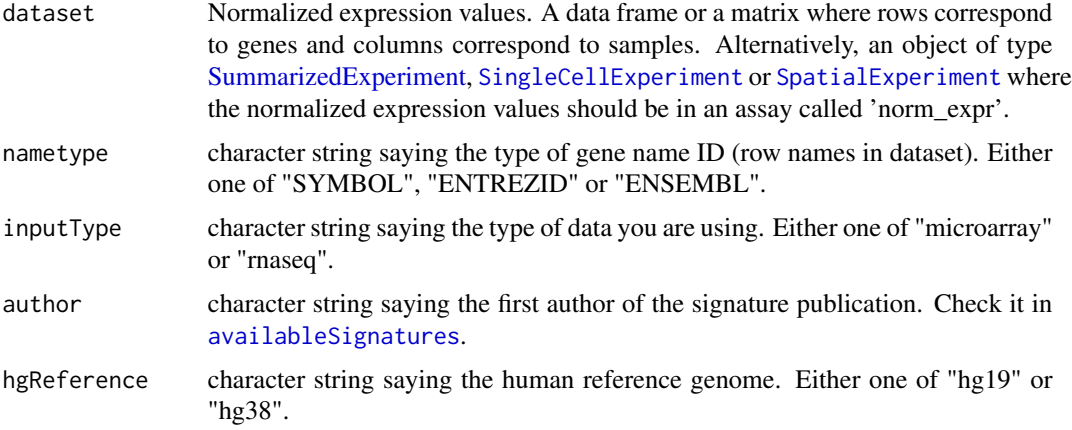

#### Value

If dataset is a [SummarizedExperiment](#page-0-0) object, then scores are added in the [colData](#page-0-0) section. If dataset is a data frame or a matrix, then a [SummarizedExperiment](#page-0-0) object is created in which scores are added in the [colData](#page-0-0) section.

```
data(ovse)
immuneCytSign(dataset = ovse, inputType = "rnaseq")
```
<span id="page-20-0"></span>This signature is computed accordingly to the reference paper, to have more details explore the function [availableSignatures](#page-4-1).

#### Usage

```
immunoScoreSign(
 dataset,
 nametype = "SYMBOL",
  author = "Hao",
  inputType = "rnaseq",
 hgReference = "hg38"
)
```
# Arguments

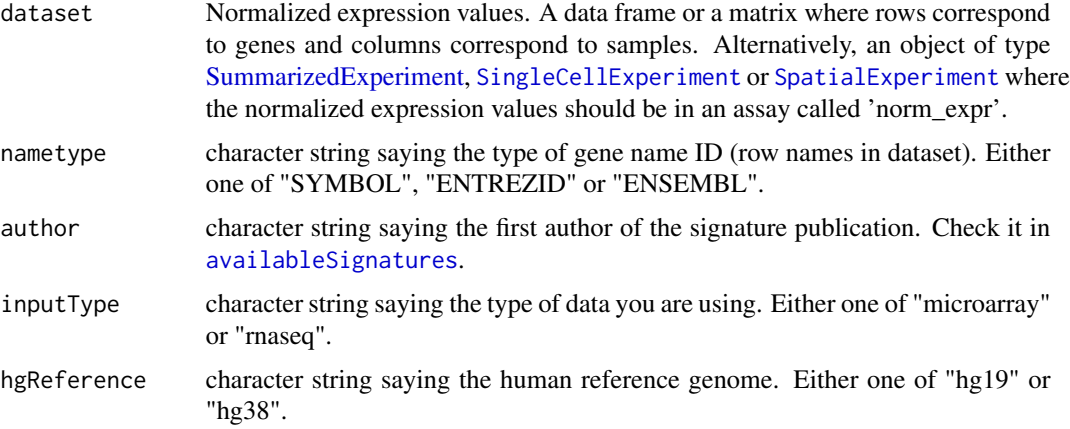

#### Value

If dataset is a [SummarizedExperiment](#page-0-0) object, then scores are added in the [colData](#page-0-0) section. If dataset is a data frame or a matrix, then a [SummarizedExperiment](#page-0-0) object is created in which scores are added in the [colData](#page-0-0) section.

```
data(ovse)
immunoScoreSign(dataset = ovse)
```
<span id="page-21-0"></span>

This signature is computed accordingly to the reference paper, to have more details explore the function [availableSignatures](#page-4-1).

#### Usage

```
IPRESSign(dataset, nametype = "SYMBOL", hgReference = "hg38", ...)
```
#### Arguments

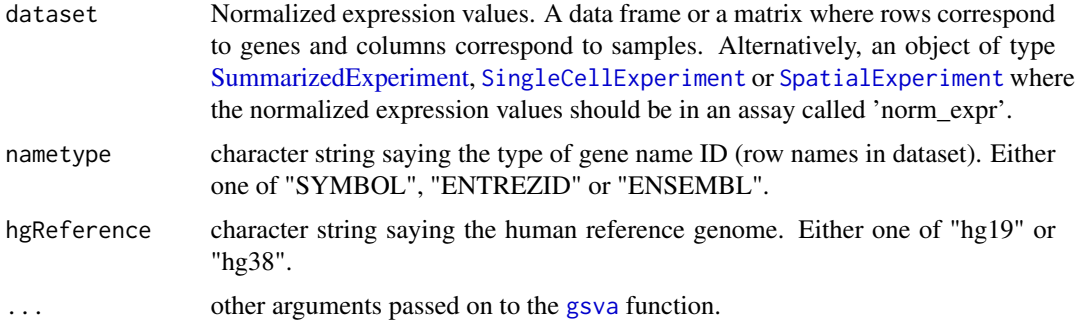

#### Value

If dataset is a [SummarizedExperiment](#page-0-0) object, then scores are added in the [colData](#page-0-0) section. If dataset is a data frame or a matrix, then a [SummarizedExperiment](#page-0-0) object is created in which scores are added in the [colData](#page-0-0) section.

#### Examples

```
data(ovse)
IPRESSign(dataset = ovse)
```
IPSOVSign *IPSOV Signature*

#### Description

This signature is computed accordingly to the reference paper, to have more details explore the function [availableSignatures](#page-4-1).

#### <span id="page-22-0"></span>**IPSSign 23**

# Usage

```
IPSOVSign(dataset, nametype = "SYMBOL", inputType = "microarray", ...)
```
#### Arguments

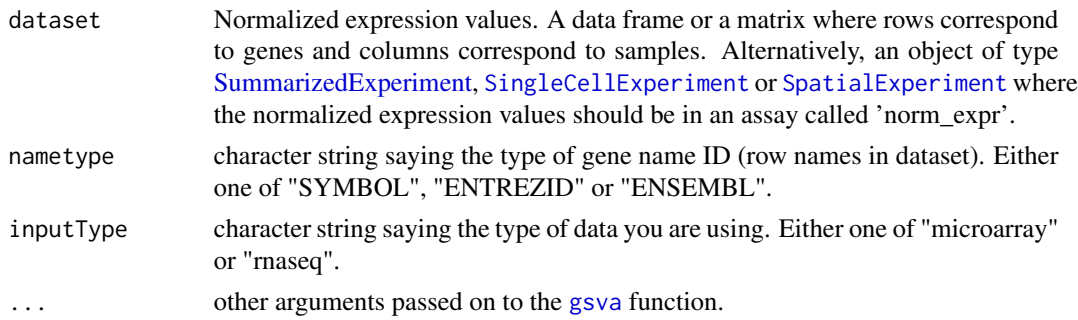

#### Value

If dataset is a [SummarizedExperiment](#page-0-0) object, then scores are added in the [colData](#page-0-0) section. If dataset is a data frame or a matrix, then a [SummarizedExperiment](#page-0-0) object is created in which scores are added in the [colData](#page-0-0) section.

# Examples

```
data(ovse)
IPSOVSign(dataset = ovse)
```
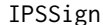

ImmunoPhenoScore Signature

#### Description

This signature is computed accordingly to the reference paper, to have more details explore the function [availableSignatures](#page-4-1).

# Usage

```
IPSSign(dataset, nametype = "SYMBOL", hgReference = "hg38")
```
#### Arguments

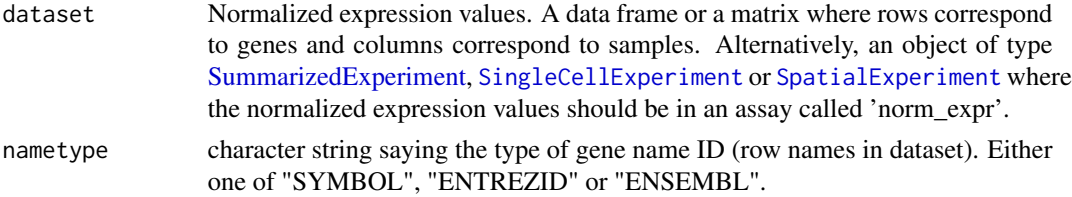

<span id="page-23-0"></span>hgReference character string saying the human reference genome. Either one of "hg19" or "hg38".

#### Value

If dataset is a [SummarizedExperiment](#page-0-0) object, then scores are added in the [colData](#page-0-0) section. If dataset is a data frame or a matrix, then a [SummarizedExperiment](#page-0-0) object is created in which scores are added in the [colData](#page-0-0) section.

#### Examples

```
data(ovse)
IPSSign(dataset = ovse)
```
ISCSign *Adult Intestinal Stem Cell Signature*

#### Description

This signature is computed accordingly to the reference paper, to have more details explore the function [availableSignatures](#page-4-1).

# Usage

```
ISCSign(dataset, nametype = "SYMBOL", inputType = "microarray")
```
#### Arguments

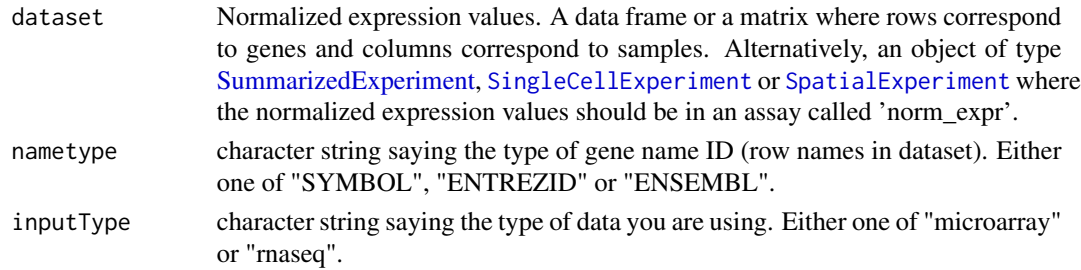

#### Value

If dataset is a [SummarizedExperiment](#page-0-0) object, then scores are added in the [colData](#page-0-0) section. If dataset is a data frame or a matrix, then a [SummarizedExperiment](#page-0-0) object is created in which scores are added in the [colData](#page-0-0) section.

```
data(ovse)
ISCSign(dataset = ovse, inputType = "rnaseq")
```
<span id="page-24-0"></span>This signature is computed accordingly to the reference paper, to have more details explore the function [availableSignatures](#page-4-1).

#### Usage

lipidMetabolismSign(dataset, nametype = "SYMBOL")

# Arguments

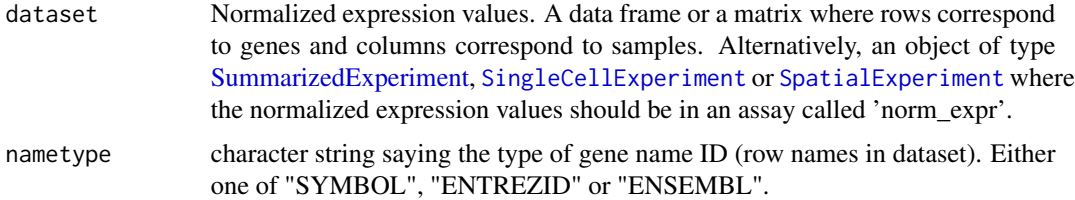

#### Value

If dataset is a [SummarizedExperiment](#page-0-0) object, then scores are added in the [colData](#page-0-0) section. If dataset is a data frame or a matrix, then a [SummarizedExperiment](#page-0-0) object is created in which scores are added in the [colData](#page-0-0) section.

#### Examples

```
data(ovse)
lipidMetabolismSign(dataset = ovse)
```
matrisomeSign *Core Matrisome Gene signature*

# Description

This signature is computed accordingly to the reference paper, to have more details explore the function [availableSignatures](#page-4-1).

#### Usage

```
matrisomeSign(dataset, nametype = "SYMBOL")
```
#### <span id="page-25-0"></span>Arguments

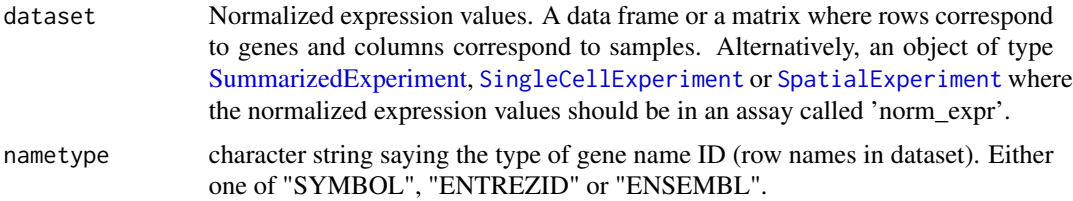

#### Value

If dataset is a [SummarizedExperiment](#page-0-0) object, then scores are added in the [colData](#page-0-0) section. If dataset is a data frame or a matrix, then a [SummarizedExperiment](#page-0-0) object is created in which scores are added in the [colData](#page-0-0) section.

# Examples

```
data(ovse)
matrisomeSign(dataset = ovse)
```
mitoticIndexSign *Mitotic Index*

### Description

This signature is computed accordingly to the reference paper, to have more details explore the function [availableSignatures](#page-4-1).

#### Usage

mitoticIndexSign(dataset, nametype = "SYMBOL")

#### Arguments

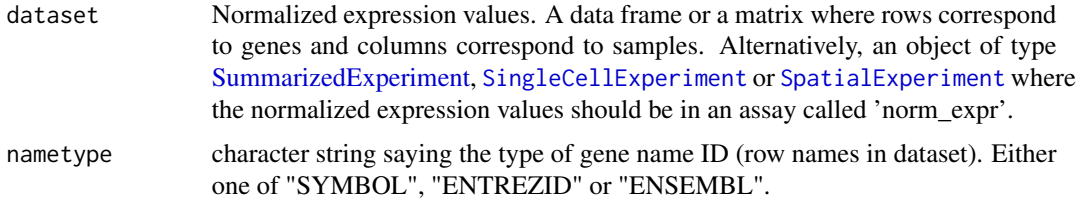

# Value

If dataset is a [SummarizedExperiment](#page-0-0) object, then scores are added in the [colData](#page-0-0) section. If dataset is a data frame or a matrix, then a [SummarizedExperiment](#page-0-0) object is created in which scores are added in the [colData](#page-0-0) section.

# <span id="page-26-0"></span>multipleSign 27

# Examples

```
data(ovse)
mitoticIndexSign(dataset = ovse)
```
# multipleSign *Multiple Signatures Computation*

# Description

This function computes all the signatures for a specific 'inputType'. Further, it is possible to select specific signatures setting the 'tumor', the 'tissue' and/or the 'topic'.

# Usage

```
multipleSign(
 dataset,
 nametype = "SYMBOL",
  inputType = "rnaseq",
 whichSign = NULL,
  tumor = NULL,
  tissue = NULL,
  topic = NULL,
  ...
)
```
# Arguments

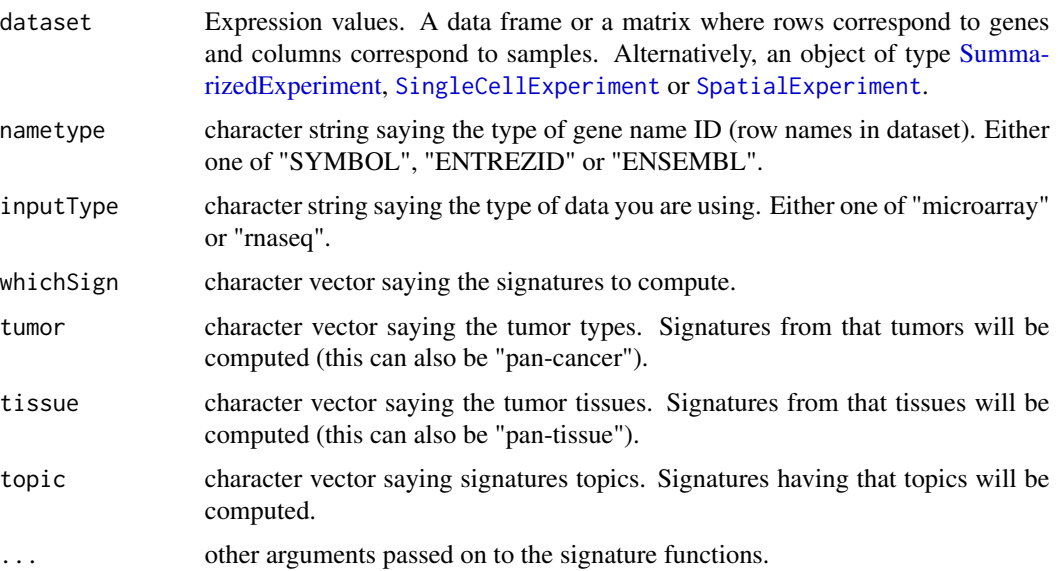

# Value

A SummarizedExperiment object in which the signatures' scores are added in the [colData](#page-0-0) section.

# Examples

```
data(ovse)
multipleSign(dataset = ovse)
multipleSign(dataset = ovse, tissue = "ovary")
```

```
oneSignPlot Scatterplot for a single signature
```
# Description

Given signatures' scores, it returns a scatterplot of samples' scores and a barplot of the density distributions of samples' scores.

#### Usage

```
oneSignPlot(data, whichSign, statistics = NULL)
```
# Arguments

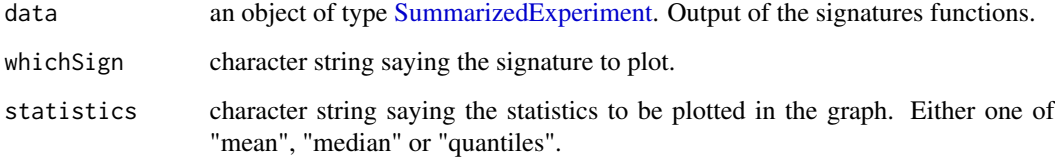

#### Value

A [ggplot](#page-0-0) object.

```
data(ovse)
oneSignPlot(data = ovse, whichSign = "Ferroptosis_Ye")
```
<span id="page-27-0"></span>

<span id="page-28-0"></span>ovse *Example expression data.*

#### Description

This is an example dataset containing gene expression values (in normalized counts, TPM, CPM, and FPKM) of 40 ovarian cancer (OVC) patients extracted from the Cancer Genome Atlas (TCGA) database. This dataset should be used only with example purpose. RNA sequencing OVC data were retrieved using [curatedTCGAData](#page-0-0) package. Data were then normalized with the [betweenLaneNormalization](#page-0-0) function. To lighten the dataset, the [consensusOVSign](#page-8-1) function was computed, which return 4 different scores, one for each OVC subtype (Chen et al, 2018, Clinical Cancer Research) and the 10 samples with the highest scores were selected for each subgroup. Further, only the genes used for the signatures computation were kept. Finally, all the signatures available in signifinder for OVC plus all the pan-cancer signatures were computed. Further details in signifinder/inst/scripts/howToGenerateOvse.Rmd.

#### Usage

ovse

# Format

An object of class [SummarizedExperiment.](#page-0-0)

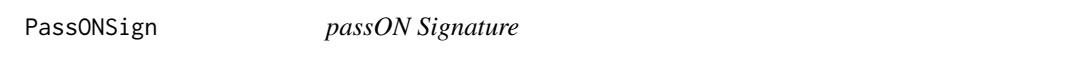

#### Description

This signature is computed accordingly to the reference paper, to have more details explore the function [availableSignatures](#page-4-1).

#### Usage

```
PassONSign(dataset, nametype = "SYMBOL", hgReference = "hg38", ...)
```
#### Arguments

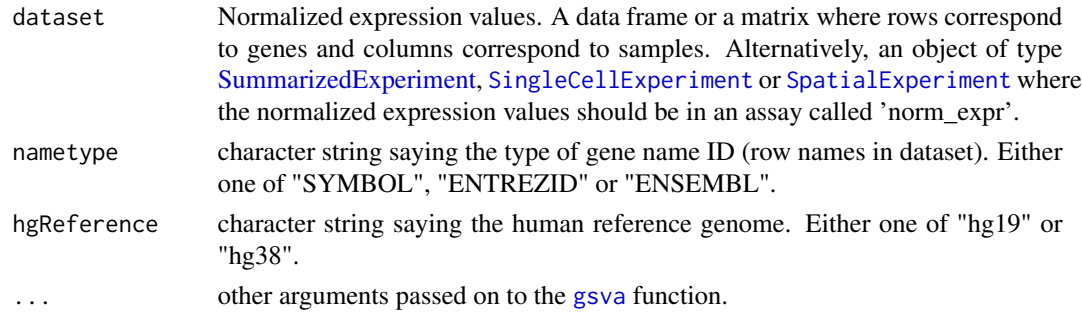

# <span id="page-29-0"></span>Value

If dataset is a [SummarizedExperiment](#page-0-0) object, then scores are added in the [colData](#page-0-0) section. If dataset is a data frame or a matrix, then a [SummarizedExperiment](#page-0-0) object is created in which scores are added in the [colData](#page-0-0) section.

# Examples

```
data(ovse)
PassONSign(dataset = ovse)
```
pyroptosisSign *Pyroptosis Signature*

# Description

This signature is computed accordingly to the reference paper, to have more details explore the function [availableSignatures](#page-4-1).

# Usage

```
pyroptosisSign(
  dataset,
  nametype = "SYMBOL",
  inputType = "rnaseq",
  author = "Ye",
  hgReference = "hg38"
)
```
# Arguments

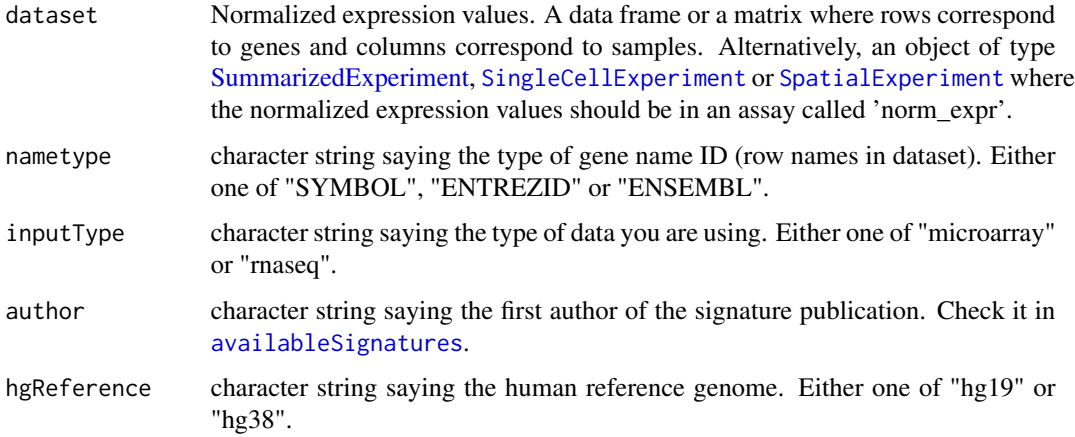

# <span id="page-30-0"></span>ridgelineSignPlot 31

# Value

If dataset is a [SummarizedExperiment](#page-0-0) object, then scores are added in the [colData](#page-0-0) section. If dataset is a data frame or a matrix, then a [SummarizedExperiment](#page-0-0) object is created in which scores are added in the [colData](#page-0-0) section.

#### Examples

```
data(ovse)
pyroptosisSign(dataset = ovse)
```
ridgelineSignPlot *Ridgeline Plot*

#### Description

Given multiple signatures, the function plots densities scores.

#### Usage

```
ridgelineSignPlot(
  data,
 whichSign = NULL,
 groupByAnnot = NULL,
  selectByAnnot = NULL,
  ...
)
```
# Arguments

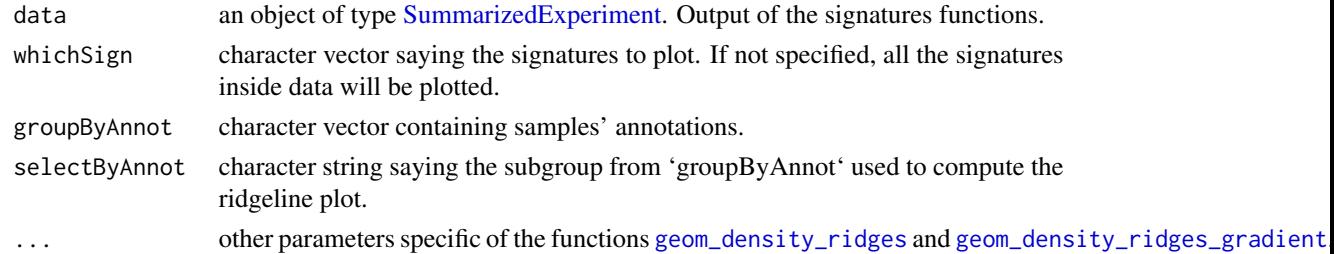

# Value

A [ggplot](#page-0-0) object.

```
data(ovse)
ridgelineSignPlot(data = ovse)
```
<span id="page-31-0"></span>stemCellCD49fSign *CD49fHi Basal Stem Cell Signature*

#### Description

This signature is computed accordingly to the reference paper, to have more details explore the function [availableSignatures](#page-4-1).

#### Usage

stemCellCD49fSign(dataset, nametype = "SYMBOL")

#### Arguments

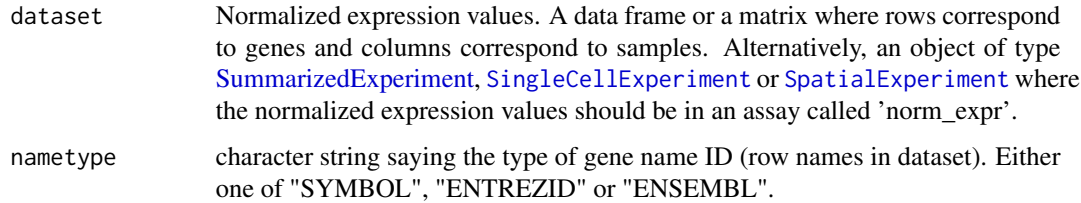

#### Value

If dataset is a [SummarizedExperiment](#page-0-0) object, then scores are added in the [colData](#page-0-0) section. If dataset is a data frame or a matrix, then a [SummarizedExperiment](#page-0-0) object is created in which scores are added in the [colData](#page-0-0) section.

#### Examples

```
data(ovse)
stemCellCD49fSign(dataset = ovse)
```
survivalSignPlot *Survival Plot*

# Description

Given a signature and samples' survival data, the function plots survival curves for that signature. This is a wrapper around [survfit](#page-0-0), that creates survival curves from a model formula. Here, the response variable in the formula is a survival object created by [Surv](#page-0-0). Survival curves are then passed to the [ggsurvplot](#page-0-0) function. For details about the statistics see [survfit](#page-0-0) and [Surv](#page-0-0).

# <span id="page-32-0"></span>survivalSignPlot 33

# Usage

```
survivalSignPlot(
  data,
  survData,
  whichSign,
  cutpoint = "mean",
  sampleAnnot = NULL,
  selectByAnnot = NULL
\mathcal{L}
```
# Arguments

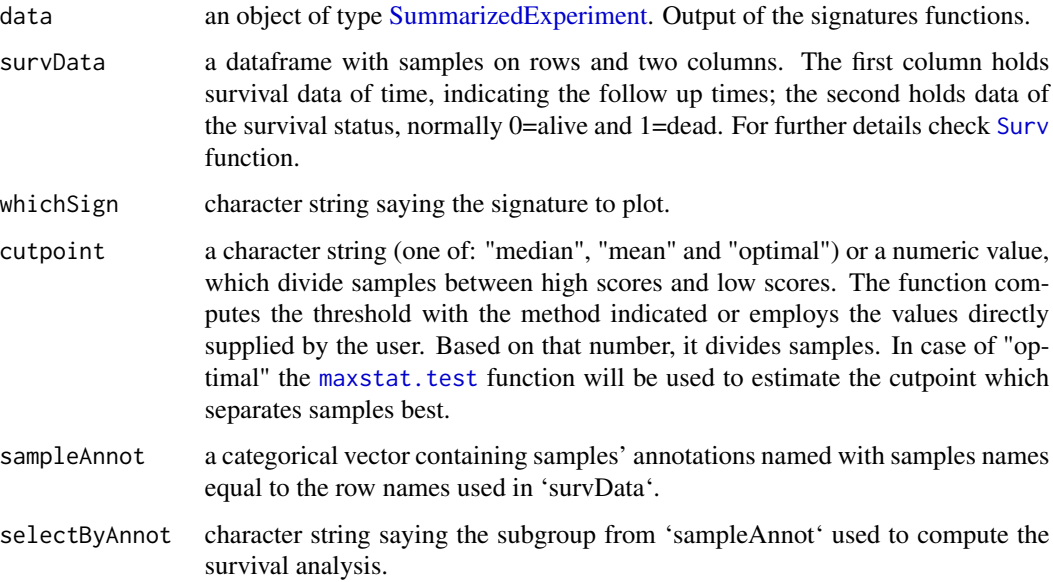

# Value

A [ggplot](#page-0-0) object.

```
data(ovse)
mysurvData <- cbind(ovse$os, ovse$status)
rownames(mysurvData) <- rownames(SummarizedExperiment::colData(ovse))
survivalSignPlot(
   data = ovse,
   survData = mysurvData,
   whichSign = "Ferroptosis_Ye"
)
```
<span id="page-33-0"></span>

This signature is computed accordingly to the reference paper, to have more details explore the function [availableSignatures](#page-4-1).

#### Usage

TinflamSign(dataset, nametype = "SYMBOL")

# Arguments

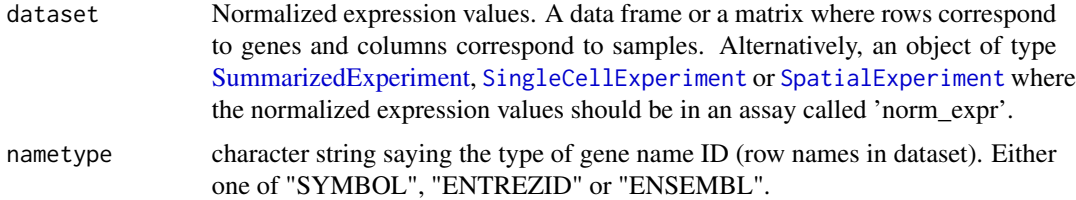

#### Value

If dataset is a [SummarizedExperiment](#page-0-0) object, then scores are added in the [colData](#page-0-0) section. If dataset is a data frame or a matrix, then a [SummarizedExperiment](#page-0-0) object is created in which scores are added in the [colData](#page-0-0) section.

#### Examples

```
data(ovse)
TinflamSign(dataset = ovse)
```
TLSSign *Tertiary Lymphoid Structures (TLS) Signature*

# Description

This signature is computed accordingly to the reference paper, to have more details explore the function [availableSignatures](#page-4-1).

#### Usage

```
TLSSign(dataset, nametype = "SYMBOL", inputType = "rnaseq")
```
# <span id="page-34-0"></span>VEGFSign 35

#### Arguments

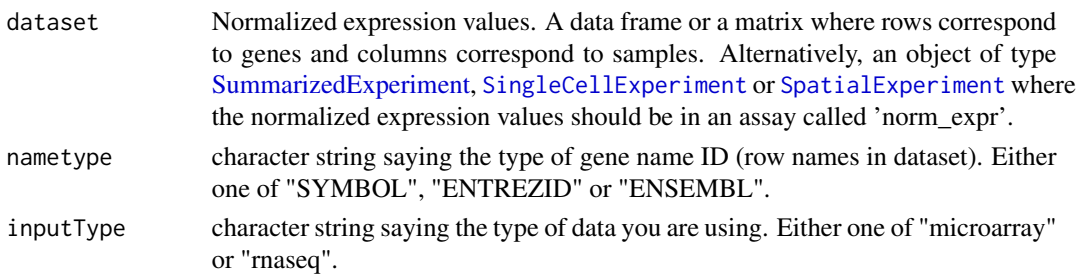

# Value

If dataset is a [SummarizedExperiment](#page-0-0) object, then scores are added in the [colData](#page-0-0) section. If dataset is a data frame or a matrix, then a [SummarizedExperiment](#page-0-0) object is created in which scores are added in the [colData](#page-0-0) section.

# Examples

data(ovse) TLSSign(dataset = ovse)

VEGFSign *VEGF Signature*

#### Description

This signature is computed accordingly to the reference paper, to have more details explore the function [availableSignatures](#page-4-1).

#### Usage

VEGFSign(dataset, nametype = "SYMBOL")

#### Arguments

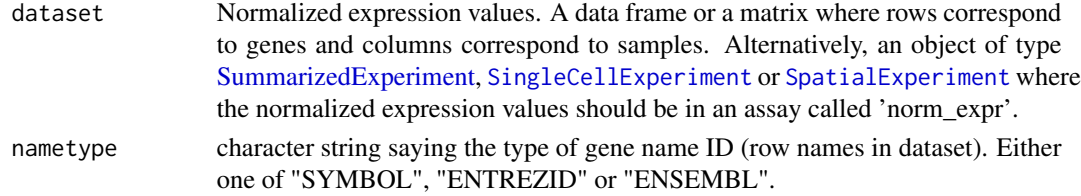

#### Value

If dataset is a [SummarizedExperiment](#page-0-0) object, then scores are added in the [colData](#page-0-0) section. If dataset is a data frame or a matrix, then a [SummarizedExperiment](#page-0-0) object is created in which scores are added in the [colData](#page-0-0) section.

36 VEGFSign

# Examples

data(ovse) VEGFSign(dataset = ovse)

# <span id="page-36-0"></span>Index

∗ datasets

hypoxiaSign, [18](#page-17-0)

ovse, [29](#page-28-0) ASCSign, [3](#page-2-0) autophagySign, [4](#page-3-0) availableSignatures, *[3,](#page-2-0) [4](#page-3-0)*, [5,](#page-4-0) *[6–](#page-5-0)[14](#page-13-0)*, *[16–](#page-15-0)[26](#page-25-0)*, *[29,](#page-28-0) [30](#page-29-0)*, *[32](#page-31-0)*, *[34,](#page-33-0) [35](#page-34-0)* betweenLaneNormalization, *[29](#page-28-0)* cellCycleSign, [6](#page-5-0) chemokineSign, [7](#page-6-0) CINSign, [7](#page-6-0) CISSign, [8](#page-7-0) colData, *[3,](#page-2-0) [4](#page-3-0)*, *[6](#page-5-0)[–9](#page-8-0)*, *[11](#page-10-0)[–14](#page-13-0)*, *[16](#page-15-0)*, *[18–](#page-17-0)[26](#page-25-0)*, *[28](#page-27-0)*, *[30](#page-29-0)[–32](#page-31-0)*, *[34,](#page-33-0) [35](#page-34-0)* consensusOVSign, [9,](#page-8-0) *[29](#page-28-0)* correlationSignPlot, [10](#page-9-0) curatedTCGAData, *[29](#page-28-0)* DNArepSign, [10](#page-9-0) ECMSign, [11](#page-10-0) EMTSign, [12](#page-11-0) expandedImmuneSign, [13](#page-12-0) ferroptosisSign, [14](#page-13-0) geneHeatmapSignPlot, [15](#page-14-0) geom\_density\_ridges, *[31](#page-30-0)* geom\_density\_ridges\_gradient, *[31](#page-30-0)* get.subtypes, *[9](#page-8-0)* ggplot, *[28](#page-27-0)*, *[31](#page-30-0)*, *[33](#page-32-0)* ggsurvplot, *[32](#page-31-0)* glycolysisSign, [16](#page-15-0) gsva, *[11,](#page-10-0) [12](#page-11-0)*, *[22,](#page-21-0) [23](#page-22-0)*, *[29](#page-28-0)* Heatmap, *[15](#page-14-0)*, *[17](#page-16-0)* heatmapSignPlot, [16](#page-15-0) HRDSSign, [17](#page-16-0)

IFNSign, [19](#page-18-0) immuneCytSign, [20](#page-19-0) immunoScoreSign, [21](#page-20-0) IPRESSign, [22](#page-21-0) IPSOVSign, [22](#page-21-0) IPSSign, [23](#page-22-0) ISCSign, [24](#page-23-0) lipidMetabolismSign, [25](#page-24-0) matrisomeSign, [25](#page-24-0) maxstat.test, *[33](#page-32-0)* mitoticIndexSign, [26](#page-25-0) multipleSign, [27](#page-26-0) oneSignPlot, [28](#page-27-0) ovse, [29](#page-28-0) PassONSign, [29](#page-28-0) pyroptosisSign, [30](#page-29-0) ridgelineSignPlot, [31](#page-30-0) SingleCellExperiment, *[3,](#page-2-0) [4](#page-3-0)*, *[6](#page-5-0)[–9](#page-8-0)*, *[11](#page-10-0)[–14](#page-13-0)*, *[16](#page-15-0)*, *[18](#page-17-0)[–27](#page-26-0)*, *[29,](#page-28-0) [30](#page-29-0)*, *[32](#page-31-0)*, *[34,](#page-33-0) [35](#page-34-0)* SpatialExperiment, *[3,](#page-2-0) [4](#page-3-0)*, *[6](#page-5-0)[–9](#page-8-0)*, *[11](#page-10-0)[–14](#page-13-0)*, *[16](#page-15-0)*, *[18](#page-17-0)[–27](#page-26-0)*, *[29,](#page-28-0) [30](#page-29-0)*, *[32](#page-31-0)*, *[34,](#page-33-0) [35](#page-34-0)* stemCellCD49fSign, [32](#page-31-0) SummarizedExperiment, *[3,](#page-2-0) [4](#page-3-0)*, *[6](#page-5-0)[–35](#page-34-0)* Surv, *[32,](#page-31-0) [33](#page-32-0)* survfit, *[32](#page-31-0)* survivalSignPlot, [32](#page-31-0)

TinflamSign, [34](#page-33-0) TLSSign, [34](#page-33-0)

VEGFSign, [35](#page-34-0)